# **Stefan Schulz**

# Optimierung von Steuerungsprozessen Industrieller Bildverarbeitungssysteme

und Einführung eines Steuerungssystem Standards

**Bachelorarbeit** 

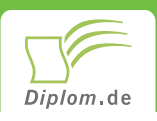

#### **Bibliografische Information der Deutschen Nationalbibliothek:**

Bibliografische Information der Deutschen Nationalbibliothek: Die Deutsche Bibliothek verzeichnet diese Publikation in der Deutschen Nationalbibliografie: detaillierte bibliografische Daten sind im Internet über http://dnb.d-nb.de/abrufbar.

Dieses Werk sowie alle darin enthaltenen einzelnen Beiträge und Abbildungen sind urheberrechtlich geschützt. Jede Verwertung, die nicht ausdrücklich vom Urheberrechtsschutz zugelassen ist, bedarf der vorherigen Zustimmung des Verlages. Das gilt insbesondere für Vervielfältigungen, Bearbeitungen, Übersetzungen, Mikroverfilmungen, Auswertungen durch Datenbanken und für die Einspeicherung und Verarbeitung in elektronische Systeme. Alle Rechte, auch die des auszugsweisen Nachdrucks, der fotomechanischen Wiedergabe (einschließlich Mikrokopie) sowie der Auswertung durch Datenbanken oder ähnliche Einrichtungen, vorbehalten.

Copyright © 2008 Diplomica Verlag GmbH ISBN: 9783836611589

## Optimierung von Steuerungsprozessen Industrieller Bildverarbeitungssysteme

und Einführung eines Steuerungssystem Standards

**Stefan Schulz** 

# **Optimierung von** Steuerungsprozessen Industrieller Bildverarbeitungssysteme

und Einführung eines Steuerungssystem Standards

**Bachelorarbeit** Fachhochschule Südwestfalen Fachbereich Ingenieur- und Wirtschaftswissenschaften Studiengang Informations- und Kommunikationstechnik Februar 2008

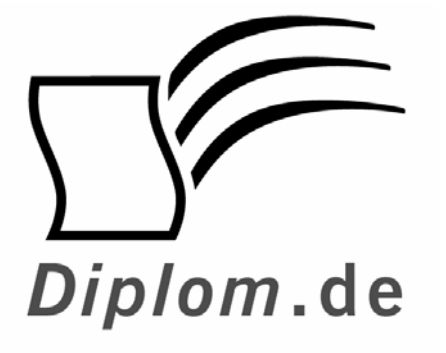

Diplomica GmbH -Hermannstal 119k -22119 Hamburg  $-$ 

Fon: 040 / 655 99 20 -Fax: 040 / 655 99 222 -

agentur@diplom.de www.diplom.de -

#### Stefan Schulz Optimierung von Steuerungsprozessen Industrieller Bildverarbeitungssysteme und Einführung eines Steuerungssystem Standards

ISBN: 978-3-8366-1158-9 Druck Diplomica® Verlag GmbH, Hamburg, 2008 Zugl, Fachhochschule Südwestfalen, Iserlohn, Deutschland, Bachelorarbeit, 2008

Dieses Werk ist urheberrechtlich geschützt. Die dadurch begründeten Rechte, insbesondere die der Übersetzung, des Nachdrucks, des Vortrags, der Entnahme von Abbildungen und Tabellen, der Funksendung, der Mikroverfilmung oder der Vervielfältigung auf anderen Wegen und der Speicherung in Datenverarbeitungsanlagen. bleiben, auch bei nur auszugsweiser Verwertung, vorbehalten. Eine Vervielfältigung dieses Werkes oder von Teilen dieses Werkes ist auch im Einzelfall nur in den Grenzen der gesetzlichen Bestimmungen des Urheberrechtsgesetzes der Bundesrepublik Deutschland in der jeweils geltenden Fassung zulässig. Sie ist grundsätzlich vergütungspflichtig. Zuwiderhandlungen unterliegen den Strafbestimmungen des Urheberrechtes.

Die Wiedergabe von Gebrauchsnamen, Handelsnamen, Warenbezeichnungen usw. in diesem Werk berechtigt auch ohne besondere Kennzeichnung nicht zu der Annahme, dass solche Namen im Sinne der Warenzeichen und Markenschutz-Gesetzgebung als frei zu betrachten wären und daher von jedermann benutzt werden dürften.

Die Informationen in diesem Werk wurden mit Sorgfalt erarbeitet. Dennoch können Fehler nicht vollständig ausgeschlossen werden und der Verlag, die Autoren oder Übersetzer übernehmen keine juristische Verantwortung oder irgendeine Haftung für evtl. verbliebene fehlerhafte Angaben und deren Folgen.

<sup>©</sup> Diplomica Verlag GmbH http://www.diplomica.de, Hamburg 2008 Printed in Germany

#### **INHALTSVERZEICHNIS**

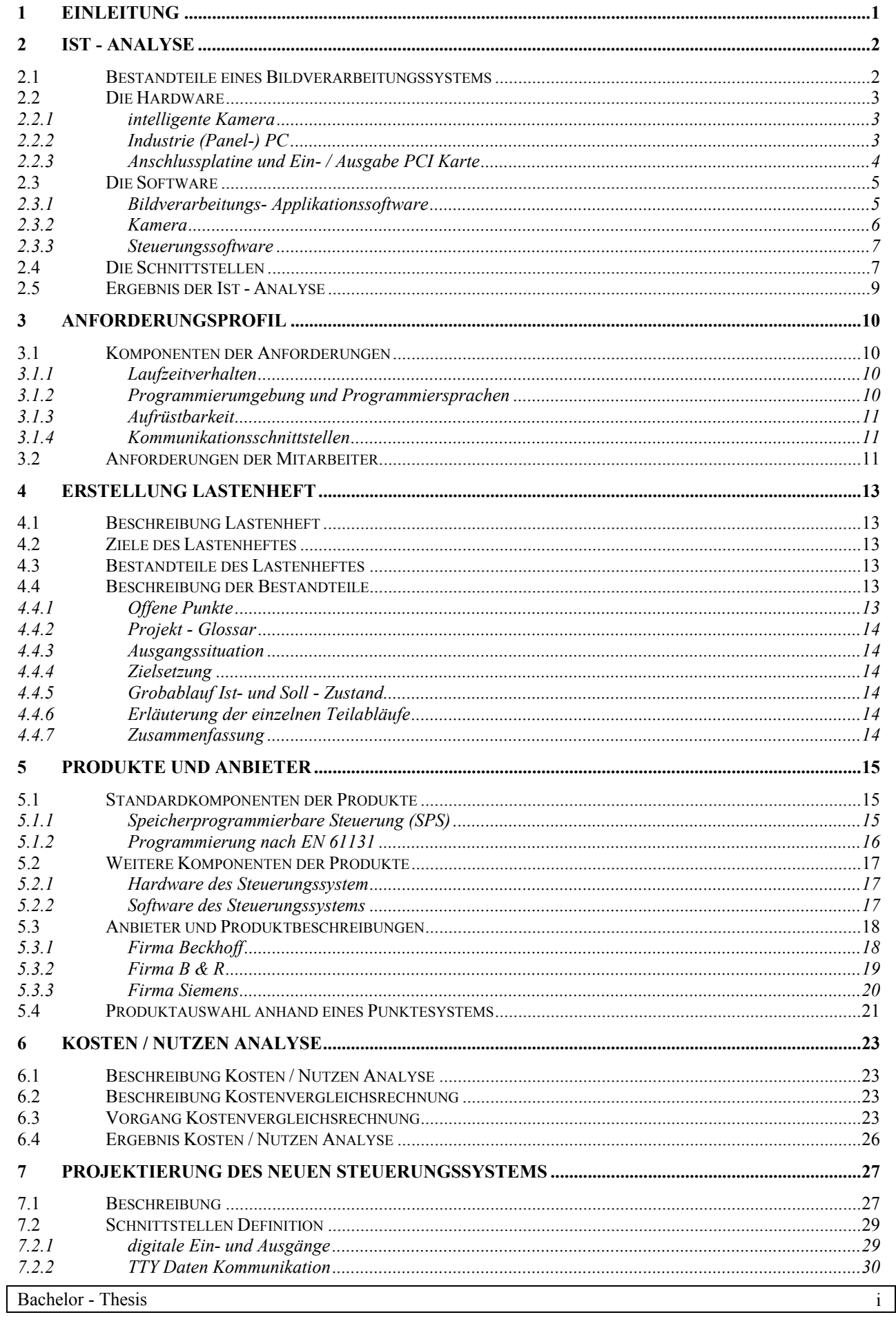

#### Inhaltsverzeichnis

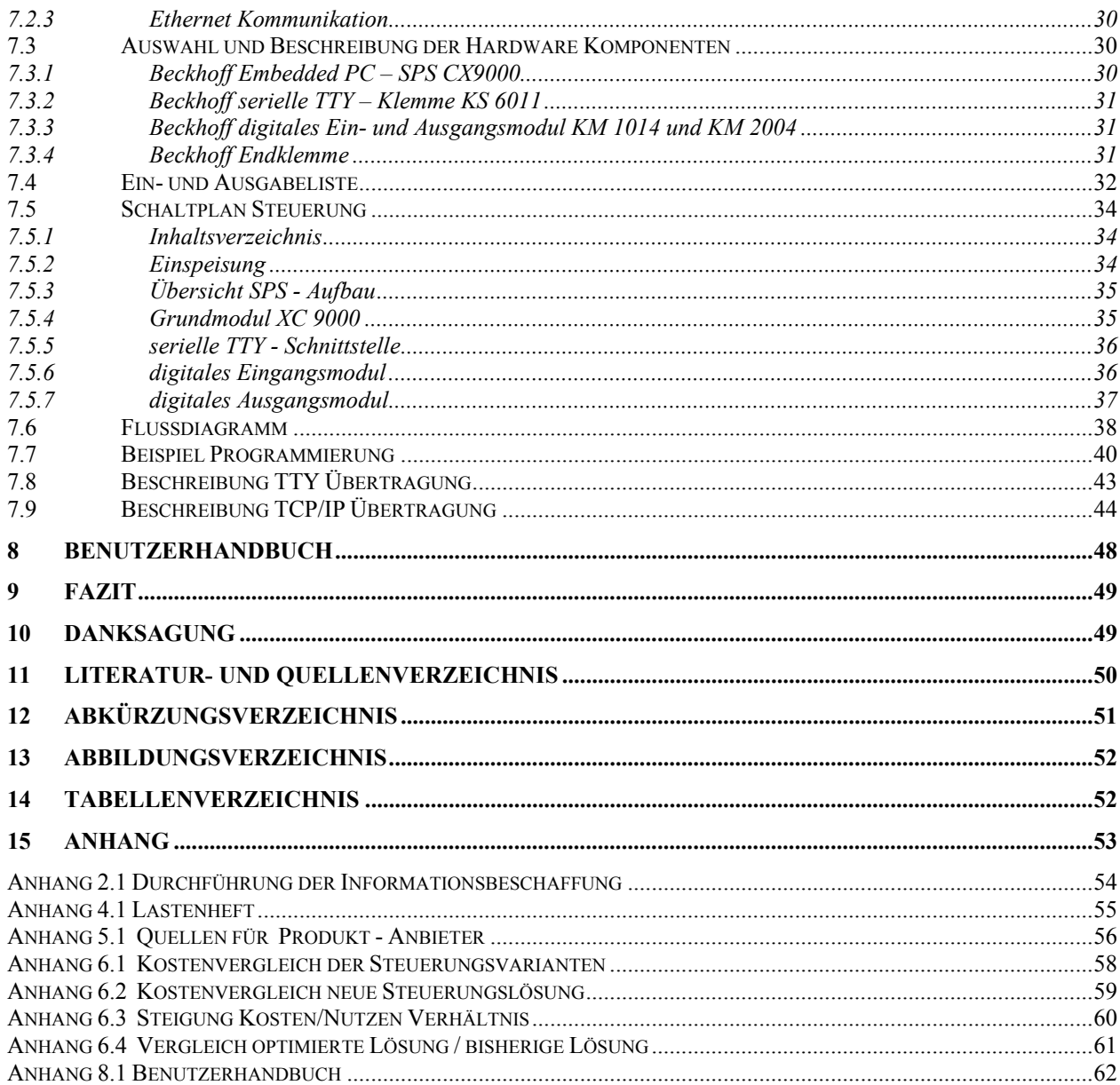

### 1 Einleitung

Das Thema der Bachelor – Thesis ist die Optimierung von Steuerungsprozessen von industriellen Bildverarbeitungssystemen bei der Firma XXX GmbH in 12345 Musterhausen.

Die Firma XXX GmbH ist ein Ingenieurbüro mit X Mitarbeitern.

Unter Verwendung von Industriestandardprodukten sowie eigenentwickelten Produkten werden individuelle Lösungen für die Industrie geschafft.

Das Unternehmen besteht aus zwei Abteilungen. Eine Abteilung realisiert Projekte in der industriellen Automation und  $in$ der anderen Abteilung werden industrielle Bildverarbeitungsprojekte realisiert.

Für den Bereich der industriellen Bildverarbeitung werden nachfolgend beschriebene Ansprüche gestellt.

Die Qualitätsansprüche in herstellenden Unternehmen steigen ständig an. Die produzierten Produkte müssen noch in der Produktionslinie inspiziert werden, um Fehler rechtzeitig zu bemerken und Ausschuss zu reduzieren.

Rückverfolgbarkeit und Kontrollfunktionen von Herstellungsergebnissen sind wichtige Bestandteile in der Qualitätskontrolle.

 $An$ automatisierte Herstellungsprozesse werden hohe Ansprüche bezüglich der Produktionsdurchlaufzeiten gestellt. Somit ist der Einsatz von Technologien, wie die industriellen Bildverarbeitungssysteme von immer höherer Bedeutung.

Als Erfassungssensor werden intelligente Kamerasysteme verwendet. Diese speziellen Kameras besitzen einen eigenen Prozessor und eigene Speichermedien.

Mit einem PC und einer zugehörigen Software ist es möglich, die passenden Parameter auf der Kamera einzustellen. Die Auswertung der Aufnahme erfolgt dann sehr schnell direkt in der Kamera

Durch die Integration in die automatisierten Prozessabläufe müssen Steuerungen eingesetzt werden, die mit den Kameras über vorhandene Schnittstellen kommunizieren. Die Position der zu erfassenden Werkstücke wird mit Sensoren über die Steuerung erfasst. Die Zubringung der Werkstücke erfolgt über Förderbänder oder Roboterarme. Wenn das Werkstück an der richtigen Position ist, wird die Kameraaufnahme gestartet. Nach der Auswertung sendet die Kamera Informationen als digitale Signale an die Steuerung zurück. Somit erfolgt eine schnelle Prozessabfolge.

An die Steuerungen der industriellen Bildverarbeitungssysteme werden somit hohe Ansprüche gestellt.

Die Steuerungsvariante, die momentan bei der Fa. XXX eingesetzt wird, soll optimiert werden und als ein allgemein anwendbarer Standard in zukünftigen Bildverarbeitungssystemen eingesetzt werden.

## 2 Ist - Analyse

In der Ist – Analyse werden die Komponenten der Bildverarbeitungssysteme der Firma X beschrieben.

#### 2.1 Bestandteile eines Bildverarbeitungssystems

Das Bildverarbeitungssystem besteht in der einfachsten Konstellation aus folgenden Komponenten

- Intelligente Kamera
- Steuerung

Da die Kamera mit einem Prozessor und einem Speichermedium ausgestattet ist, kann sie direkt von einem Sensor zur Triggerung (Startsignal) der Aufnahme angesteuert werden. Nach erfolgter Auswertung der Aufnahme gibt die Kamera ein digitales Signal aus, welches beispielsweise zur Ansteuerung eines Förderbandes benutzt werden kann. Somit kann die Kamera für sich allein stehend ein Bildverarbeitungssystem darstellen.

In den automatisierten Abläufen einer Produktionslinie werden aber häufig viel höhere Ansprüche an die Steuerungsaufgaben gestellt. Deshalb werden die Signale der Kamera über Signalleitung an externe Steuerungen geleitet und dort weiterverarbeitet.

Kunden weitere Häufig werden vom Funktionen wie Rückverfolgbarkeit des Produktionsablaufes. Erfassung von Statistiken oder Visualisierung der Abläufe gefordert. Um diese Funktionen in das Bildverarbeitungssystem zu integrieren werden Industrie PCs eingesetzt, auf denen eine Applikationssoftware die geforderten Funktionen bereitstellt.

Die Fa. XXX realisiert zum Großteil Bildverarbeitungssysteme mit der oben genannten Applikationssoftware (weitere Beschreibung in Kap. 2.3.1) auf einem Industrie PC. Des Weiteren werden auch die Steuerungsaufgaben in dem PC verarbeitet.

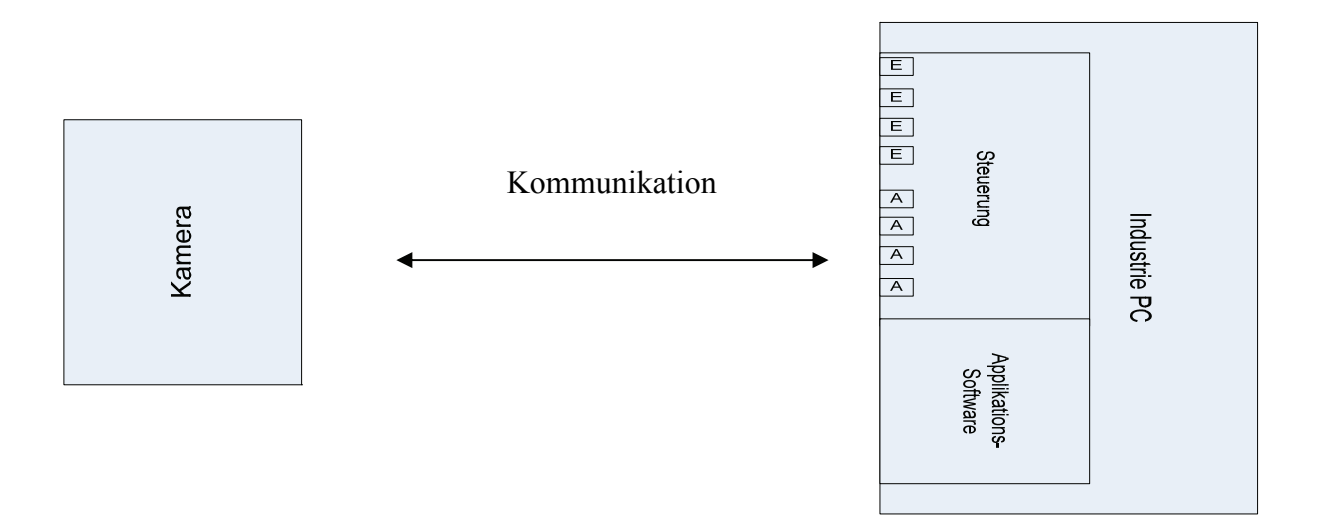

Abbildung 2.1 Aufbau Bildverarbeitungssystem

#### 2.2 Die Hardware

#### 2.2.1 intelligente Kamera

Bei den Bildverarbeitungssystemen werden Kameras der Fa. Cognex eingesetzt. Diese sind robuste und leistungsstarke Aufnahmesensoren für den Industriestandard. Sie zeichnen sich durch eine schnelle Bild- Erfassung und Verarbeitung aus.

Die Sensoren gibt es mit unterschiedlichen Leistungsmerkmalen und Typen. Ein häufig verwendeter Typ ist der Vision Sensor In – Sight 5100.

Dieser Typ hat eine Auflösung von 640 x 480 Pixel und einen Arbeitsspeicher von 32 MB. Die Kamera hat eine maximale Aufnahmegeschwindigkeit von 60 Bildern pro Sekunde.

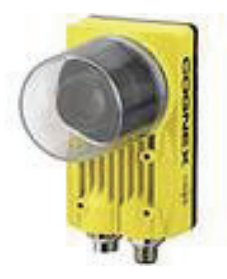

Abbildung 2.2 Cognex Kamera Typ In-Sight 5100

#### 2.2.2 Industrie (Panel-) PC

Industrie PC sind Computer für den Einsatz in industriellen Bereichen. Eine kompakte Bauweise, Störsicherheit gegen elektromagnetische Störungen und Schutz vor Staub und Feuchtigkeit sind besondere Merkmale. Die Montage erfolgt in einem Schaltschrank. Zur Visualisierung wird ein Monitor an den PC angeschlossen.

Ebenfalls zum Einsatz kommen Panel PC. Diese weisen die gleichen Merkmale nur mit integriertem Monitor auf.

Typische Leistungsdaten:

- 15" Monitor
- 1 GHz Prozessor
- 60 GB Festplatte
- RS 232 Schnittstelle
- Ethernet 100BaseT Schnittstelle
- Betriebssystem MS Windows XP

#### 2.2.3 Anschlussplatine und Ein- / Ausgabe PCI Karte

Die Signalleitungen für die Steuerungsverarbeitung werden in einen Schaltschrank geführt. In dem Schaltschrank befinden sich die Anschlussplatinen für die Signalleitungen und der Industrie PC der über Ein- und Ausgabe PCI Karten verfügt.

Von der Anschlussplatine gelangen die +24V Signale optoisoliert über ein Kabel mit 37 pol. D-SUB Stecker in den PC. Die PCI Karten nehmen die Signale über 37. pol. D-SUB Buchen auf und wandeln die +24V Signale auf den Pegel +5V um, damit diese in dem PC weiter verarbeitet werden können. Die Anschlussplatinen und die PCI Karten gibt es in verschiedenen Ausführungen für eine unterschiedliche Anzahl von Ein- und Ausgängen.

Die Abbildung 2.3 zeigt die Hardwarekomponenten in einem Bildverarbeitungssystem

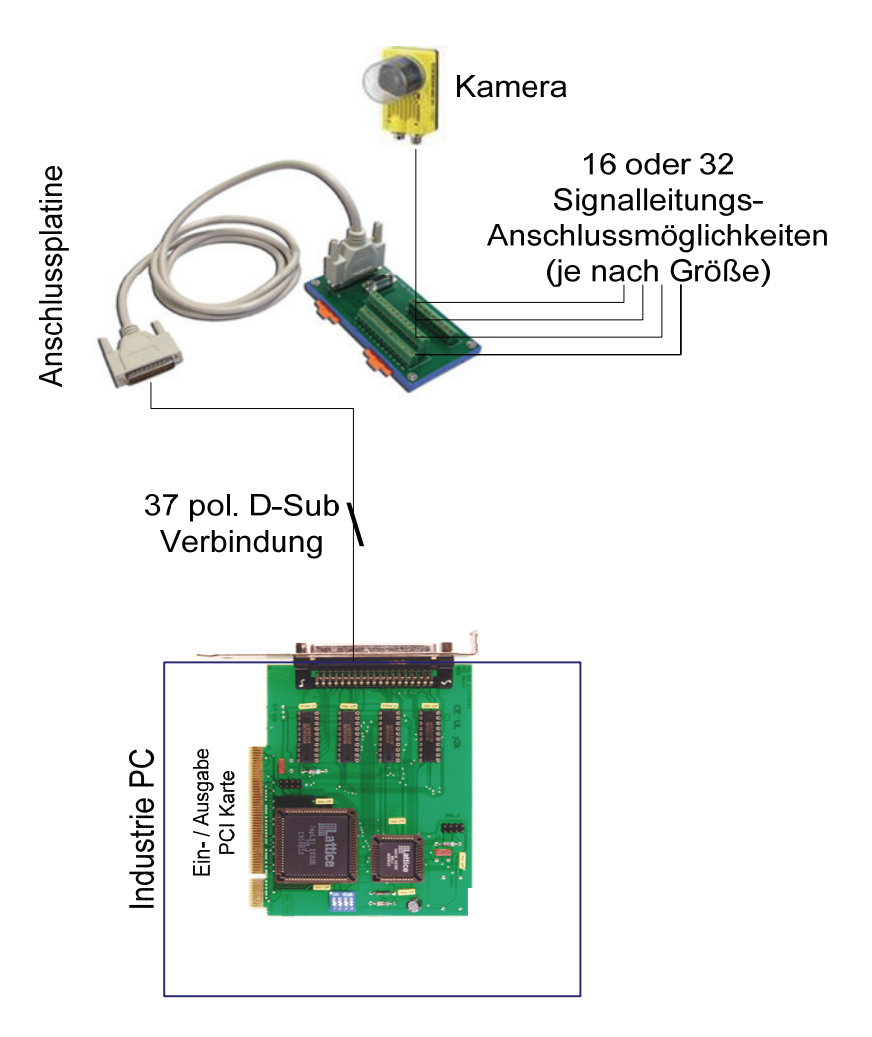

Abbildung 2.3 Übersicht der Hardware